Warum ist das so? Meine Antwort darauf ist: Es macht einfach Spaß, seine geballte Kreativität in eine Sketchnote zu stecken. Je mehr du geübt hast, umso mehr kannst du deine Visualisierungs-Muskeln spielen lassen und richtig kreativ werden. Deine Schnelligkeit nimmt zu – damit rufst du auch Gelerntes einfach schneller ab. Der Ursprungsgedanke einer Sketchnote bleibt dabei bestehen. An dieser Stelle kommt für mich doch die Kunst ins Spiel. Deshalb würde ich die oben genannte Ansicht gern abwandeln in: **Es geht um die Idee, und die wird kunstvoll verpackt."** Viele Sketchnoter beschränken sich nicht mehr nur auf das reine Verarbeiten von Informationen, sondern ermöglichen durch ihre Kreativität einen einfachen und angenehmen Einstieg in das Lesen der Sketchnotes. Das ist wie bei einem ansprechend und kreativ verpackten Geschenk: Schon das Anschauen macht Lust auf den Inhalt.

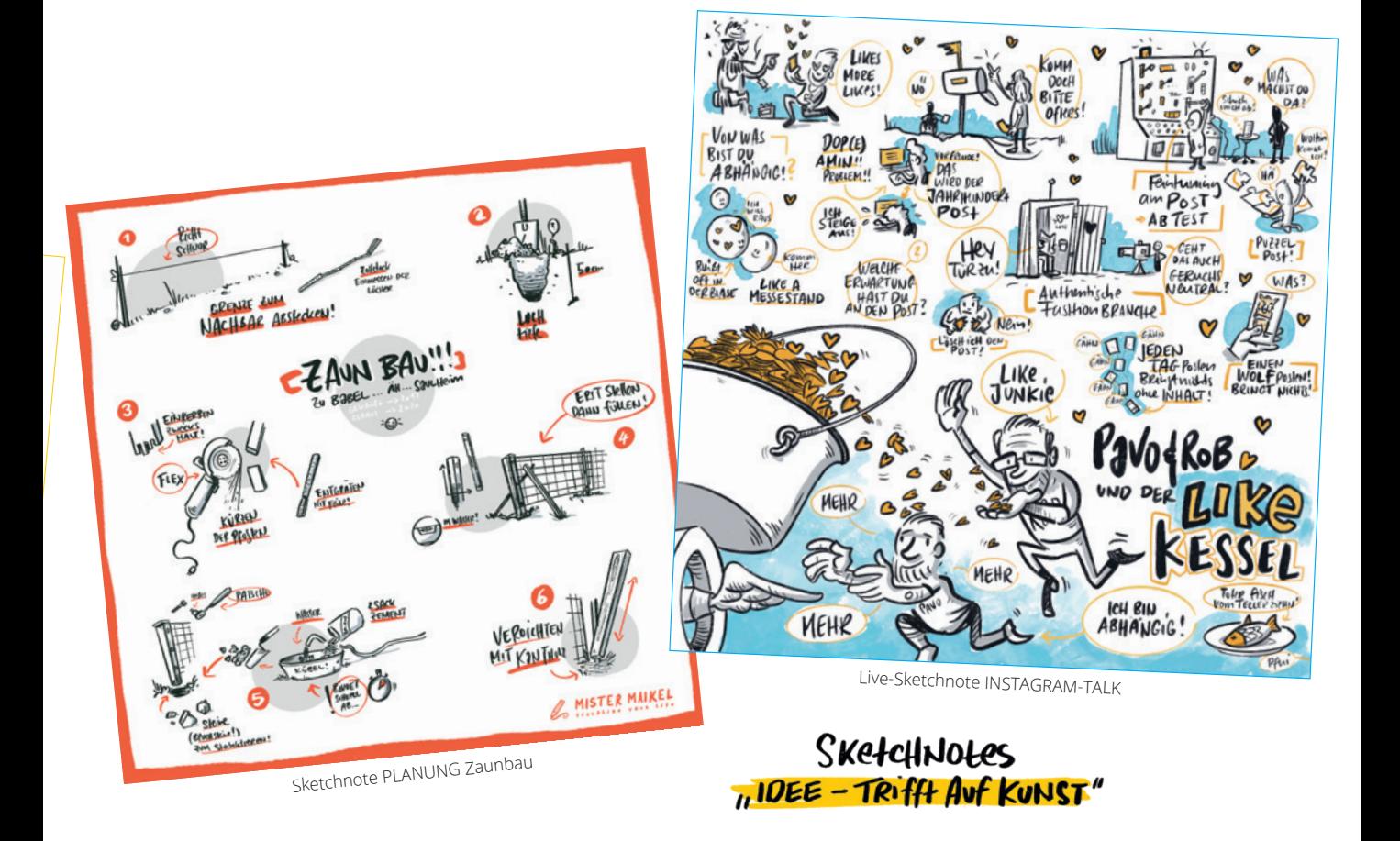

## DIE Sketchnote gibt es nicht

Meine intensive Beschäftigung mit Sketchnotes und meine Workshops zu diesem Thema haben mich dazu gebracht, Sketchnotes in unterschiedliche Formen der Anwendung aufzuteilen. Ich nenne diese unterschiedlichen Formen auch Zonen.

**Zone EINS** beinhaltet das Zeichnen für dich und in deinem Lernrhythmus – da liegt dein Start. Hier kannst du üben, dir Zeit nehmen, ohne Zwang scheitern und dich dabei weiterentwickeln. Beispiele für Sketchnotes in Zone EINS können sein: das Planen einer Reise, das Durchdringen eines Projekts oder das Aufzeichnen deines Lieblingsrezepts.

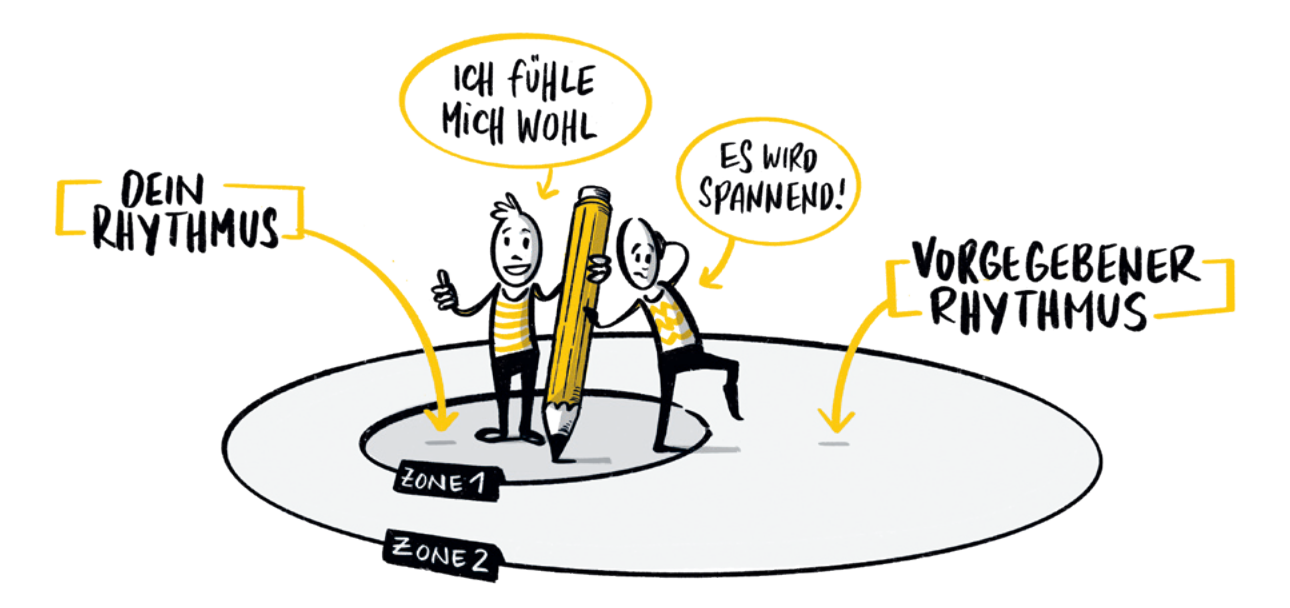

Wenn du genug Übung und Vertrauen in deine Fähigkeiten hast, kannst du in **Zone ZWEI**  eintauchen. Darunter verstehe ich das Zeichnen für dich in einem vorgegebenen Zeitrahmen – meistens live. Hier herrschen ganz andere Voraussetzungen, denn du kannst nicht auf Pause drücken.

Nehmen wir als Beispiel einen Live-Talk. Vielleicht kannst du im Vorfeld einige Elemente vorbereiten, etwa ein Porträt deines Gegenübers anfertigen – das muss aber nicht sein. Den Inhalt zeichnest du live. In den Gesprächspausen oder nach der Talkrunde vervollständigst du dann die Sketchnote.

Die zwei Zonen lassen dir trotzdem noch genug Raum, um deine Arbeit zu reflektieren. Wenn du dich in den Zonen wohlfühlst und sie beherrschst, kannst du den nächsten Schritt gehen und den Bereich außerhalb der Zonen betreten – das Zeichnen für andere, zum Beispiel für Kunden, dein Team oder für deine Organisation.

Auf den folgenden Seiten vermittle ich dir die Grundlagen, die du brauchst, um deine erste Sketchnote zu zeichnen. Schritt für Schritt nähern wir uns diesem Ziel. Wir verlassen dabei nie Zone EINS, sondern bleiben immer bei dir und deinem Rhythmus.

Um zu verstehen, was du in den **sechs folgenden Kapiteln** lernst, schauen wir uns eine Sketchnote und ihre Bestandteile genauer an.

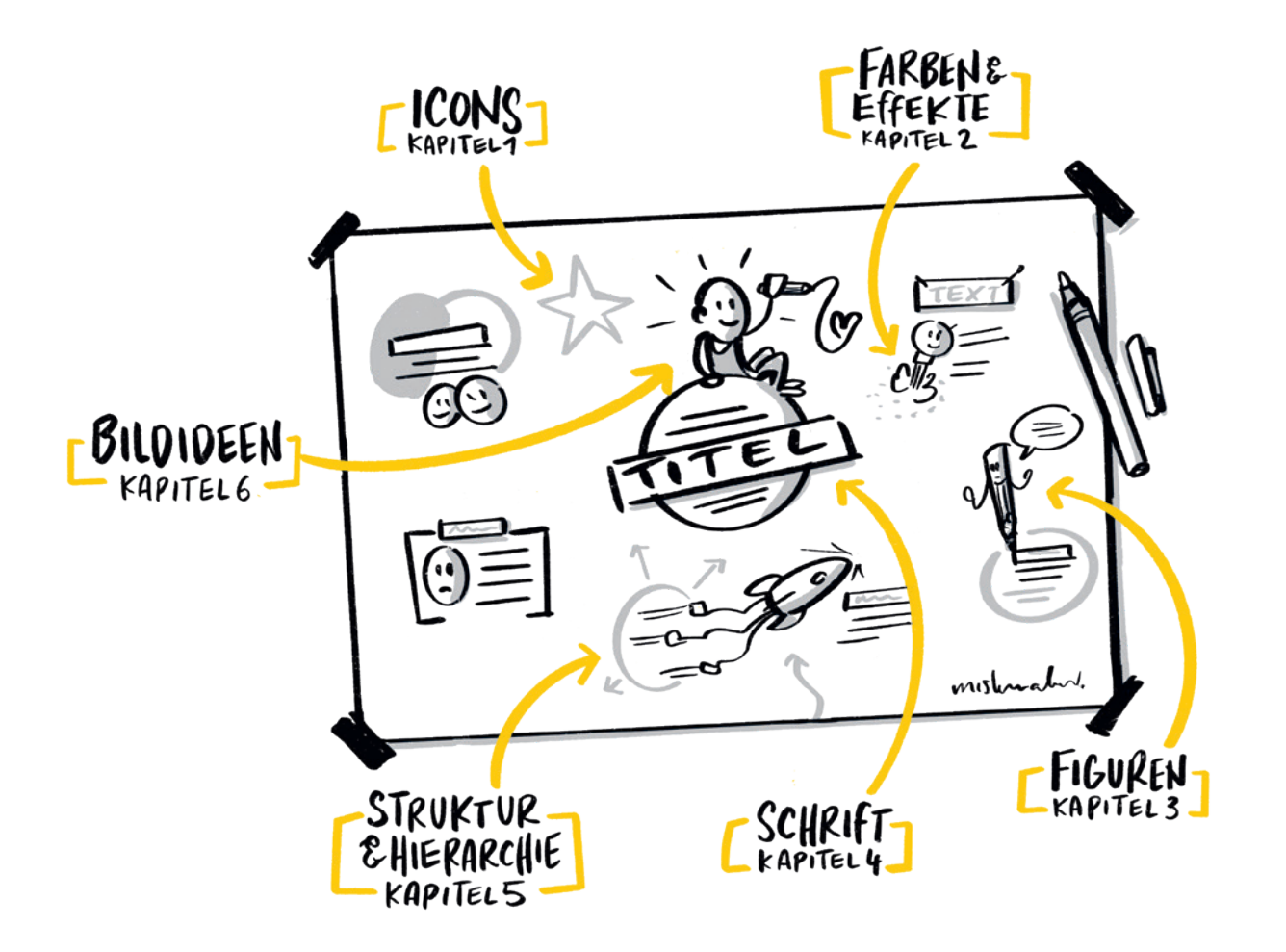

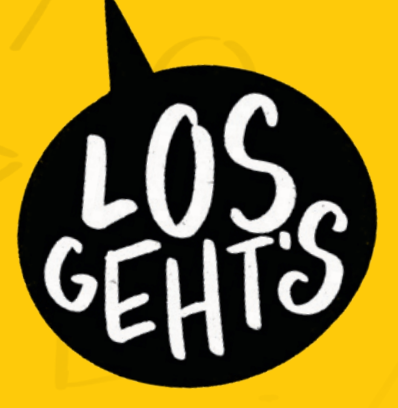

**Woche EINS**

BASICS

## » Die GRUNDFORMEN der Visualisierung

Visualisieren bedeutet, etwas optisch darzustellen, zum Beispiel eine Idee oder eine Aussage. Beim Sketchnoten visualisierst du also einen Inhalt und bringst ihn in eine Form. Deshalb ist es wichtig, dass du die Grundformen der Visualisierung beherrschst – das sogenannte Visuelle Alphabet. Es enthält fünf Grundformen, mit denen dir die ersten Icons mühelos gelingen.

Diese fünf Grundformen sind: Kreis, Dreieck, Rechteck, Linie und Punkt.

Aus diesen Grundformen kannst du bereits eine Menge Gegenstände "konstruieren". Ich sage bewusst konstruieren, denn mit diesen einfachen, geometrischen Formen lassen sich nur abstrahierte Formen des realen Gegenstandes abbilden. Trotzdem erkennen wir die Gegenstände, auch wenn sie sehr vereinfacht dargestellt sind. Das liegt an unserem manchmal etwas faulen Gehirn, das gern mal auf Energiesparmodus läuft – wenn es die Möglichkeit dafür sieht. Genau das machen wir uns beim Visualisieren zunutze. Wir vertrauen darauf, dass unser Gehirn vertraute Muster erkennt und richtig entschlüsselt. Deshalb ist es wichtig, dass du die Dinge in deinem Umfeld gut beobachtest. Genaues Hinschauen hilft, die wesentlichen Erkennungsmerkmale zu sehen und später abzubilden.

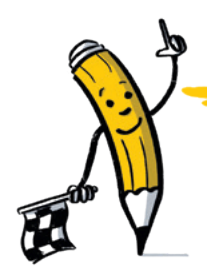

**Meine erste Workshop-Woche – das erwartet mich**

Du lernst und verfestigst die Grundformen. Du wendest sie an und erstellst erste Icons für deine visuelle Bibliothek.

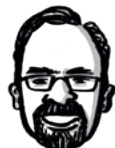